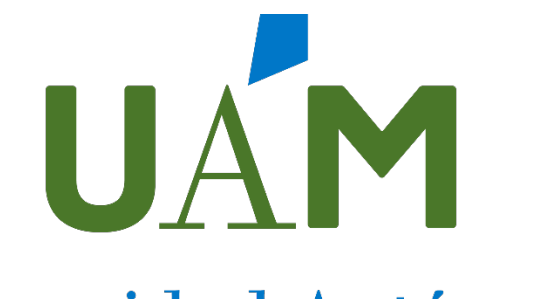

# Universidad Autónoma de Madrid

CONCURSO OPOSICION LIBRE, PARA LA PROVISIÓN DE VARIOS PUESTOS DE TRABAJO VACANTES EN LA RELACIÓN DE PUESTOS DE TRABAJO DE PERSONAL TÉCNICO, DE GESTIÓN Y DE ADMINISTRACIÓN Y SERVICIOS LABORAL, CONVOCADO POR RESOLUCIÓN DE 30 DE OCTUBRE DE 2023 (BOCM DE 10 DE NOVIEMBRE)

# **SEGUNDO EJERCICIO DE LA FASE DE OPOSICIÓN**

# **TEMARIO ESPECÍFICO**

*SEGUNDA PARTE (TEST)*

**Puesto código 4022B22, Titulado/a medio, B2, especialidad informática**

**29 de abril de 2024**

*No pasar esta página hasta que lo indique el tribunal*

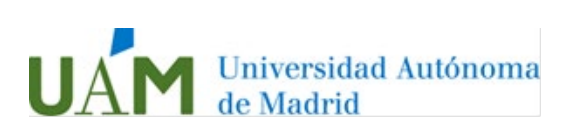

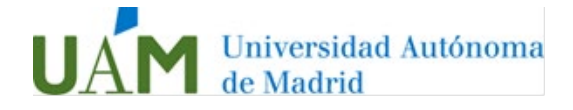

# **1. En una consola de comandos de Windows 10, ¿qué comando anula el apagado del sistema, cuando se ha programado un tiempo de espera?**

- a) shutdown /cancel
- b) shutdown /abort
- c) shutdown /a
- d) shutdown /c

#### **2. ¿Cómo se denomina la interfaz de usuario del sistema operativo Mac OS X?:**

- a) Platinum
- b) Cocoa
- c) Carbon
- d) Aqua

#### **3. Indique cuál NO es una versión MAC OS X:**

- a) Mac OS X Snow Leopard
- b) Mac OS X Wildcat
- c) Mac OS X Cheetah
- d) Mac OS X Leopard

#### **4. En Linux ¿qué diferencia hay entre los directorios /sbin y /bin?**

a) /bin contiene comandos muy comunes accesibles tanto al administrador del sistema como los demás usuarios y generalmente una shell, /sbin contiene programas accesibles únicamente a root

b) /bin contiene todos los comandos y /sbin contiene una shell

c) /bin contiene todos los programas de uso común para todos los usuarios y /sbin contiene todos los comandos y una shell

d) /bin contiene programas de usuario y las librerias necesarias de los mismos mientras que /sbin sólo contiene comandos y la shell

#### **5. En Linux, el comando que quita al grupo permisos de lectura es:**

- a) chmod a+w
- b) chmod 777
- c) chmod r-g
- d) chmod g-r

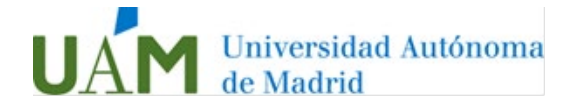

# **6. Dentro de una solución e-learning, indique dónde se encuadraría un sistema LMS:**

- a) Plataforma de formación
- b) Contenidos de formación
- c) Herramientas de comunicación
- d) Ninguna de las anteriores

# **7. Indique cuál de las siguientes, es una herramienta dedicada a la creación de presentaciones:**

- a) Anydesk
- b) Microsoft Slides
- c) Autodesk
- d) Genially

#### **8. ¿Cuál de las siguientes NO es una plataforma nativa para cursos online abiertos masivos (MOOC)?**

- a) Coursera
- b) Udacity
- c) MiríadaX
- d) Moodle

**9. Una página o sitio web diseñado y construido para que sus contenidos y servicios estén disponibles para cualquier persona, con independencia de sus capacidades visuales, auditivas, cognitivas o motrices e independientemente de la tecnología que utilizan, es una página:**

- a) SPA (Single Page Application)
- b) Accesible
- c) HTML5
- d) Corporativa

#### **10. ¿Cuál de las siguientes características sobre HTML5 NO es correcta?**

- a) No permite reproducir vídeos de forma nativa en el navegador
- b) Es una recomendación de la W3C
- c) Incluye nuevas APIs como: webstorage, geolocalización, canvas...
- d) El documento debe empezar por <!doctype html>

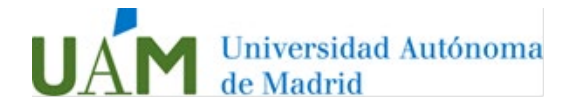

# **11. ¿Cuál de estas opciones NO es una tecnología para páginas dinámicas en el lado del servidor?**

- a) Applets Java
- b) JSP
- c) ASP
- d) PHP

#### **12. ¿Qué significa CSS?**

- a) Creative Style Sheets
- b) Cascading Style Sheets
- c) Colorful Style Sheets
- d) Computer Style Sheets

#### **13. Indique la respuesta correcta:**

- a) JQuery es una librería JavaScript
- b) JQuery es una librería Java
- c) JQuery es una librería JSON
- d) Ninguna de las respuestas anteriores es correcta

#### **14. Señale la respuesta correcta:**

- a) Bootstrap es un framework C++
- b) Bootstrap es un lenguaje de programación de alto nivel
- c) Bootstrap es un framework CSS
- d) Ninguna de las anteriores

#### **15. ¿Se permite la herencia múltiple en Java?**

- a) No, de ningún modo
- b) Sí, mediante la instrucción multiple inheritance
- c) Sí, de forma nativa desde Java 7.5
- d) No, pero se puede simular a través de interfaces

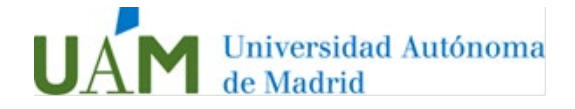

# **16. Hablando de bases de datos, indique la respuesta incorrecta:**

a) MySql y MongoDB son sistemas de gestión de bases de datos de código abierto.

b) MongoDB es un sistema de bases de datos relacional y almacena los datos en documentos tipo JSON.

c) MySql almacena los datos en tablas organizadas en filas y columnas.

d) MySql y MongoDB admiten Python

# **17. Indique la respuesta correcta. Apache:**

- a) Es un servidor web disponible para plataformas Windows
- b) Es una licencia para software libre
- c) Es el servidor web libre más utilizado en sistemas Unix/Linux
- d) Todas las respuestas anteriores son correctas

# **18. ¿Cuál es la sintaxis correcta en la creación de un proyecto (mi\_proyecto), en Django?**

- a) django start mi\_proyecto
- b) django-admin startproject mi\_proyecto
- c) py manage.py start-django mi\_proyecto
- d) django new-proyect mi\_proyecto

# **19. En Django, para que un modelo sea visible en la interfaz de administración, ¿en qué archivo debe estar registrado?**

- a) root.py
- b) views.py
- c) setting.py
- d) admin.py

#### **20. ¿Qué afirmación es FALSA respecto al software de control de versiones Git?**

- a) Es multiplataforma
- b) Cada operación se realiza en el repositorio local
- c) Se basa en arquitectura cliente-servidor
- d) Fue desarrollado por Linus Torvalds en el año 2005

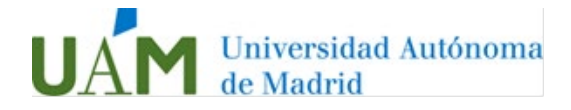

# **PREGUNTAS DE RESERVA**

# **21. Si en JAVA queremos mostrar en pantalla el mensaje "Hola Mundo", ¿cuál de las siguientes opciones será la correcta?**

- a) print ("Hola Mundo");
- b) System.out.println("Hola Mundo");
- c) echo("Hola Mundo");
- d) Console.WriteLine("Hola Mundo");

# **22. En Django, en el fichero de configuración, ¿cuál es la sintaxis correcta para desactivar la depuración?**

- a) DEBUG : 0
- b) DEBUG : 'off'
- c) DEBUG = False
- d) DEBUG = disable

# **23. ¿Qué características tiene el software libre cubierto por la GPL de GNU?**

a) Su uso, redistribución o modificación están prohibidos, requieren que se solicite una autorización.

b) Se convierte en freeware, paquetes que se pueden distribuir, pero no modificar.

c) Se puede usar con cualquier propósito, adaptarlo a las necesidades, mejorar el programa, distribuir copias y está protegido con copyleft.

d) Se puede usar con cualquier propósito, adaptarlo a las necesidades, mejorar el programa y a partir de aquí ya puede ser software privativo.

# **24. La instrucción en lenguaje SQL que se usa para eliminar completamente una tabla (registros y estructura) es:**

- a) DELETE FROM nombre de tabla;
- b) TRUNCATE TABLE nombre\_de\_tabla;
- c) DROP TABLE nombre\_de\_tabla;
- d) FLUSH TABLE nombre de tabla;

# **25. Señale de las siguientes NO corresponde a una herramienta de integración continua:**

- a) Jenkins
- b) Hudson
- c) Proxmox
- d) Gitlab runner